## Exploring Proteomics Data (Exercise 5)

- 1. Find *Giardia* genes that are differentially regulated (up or down) at 6 and 18 hours post interaction with host cells. (http://giardiadb.org)
  - What types of data are available in GiardiaDB that provide information about transcript expression? Explore the various categories of transcription data.

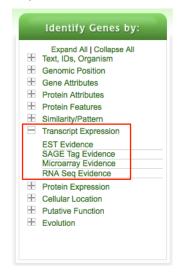

- For host interaction, GiaridaDB currently has a microarray dataset from Staffan Svard's group called: "Transcript Profiling of Hostparasite Interactions". You can find this search by selecting "Microarray Evidence" under the "Transcript Expression" section.

| Identify Genes based on Microarray Evidence |                                                                                                   |    |                 |   |  |  |  |
|---------------------------------------------|---------------------------------------------------------------------------------------------------|----|-----------------|---|--|--|--|
| Filter Data Sets: Type keyword(s) to filter | Legend: Do Direct Co Fo Fold Chan P Percentile                                                    |    |                 |   |  |  |  |
| <ul> <li>Organism</li> </ul>                | ≎ Data Set                                                                                        |    | Choose a search |   |  |  |  |
| G. Assemblage A isolate WB                  | <ul> <li>Stress Response in Trophozoites - Temparature Concentration<br/>(Adrian Hehl)</li> </ul> | Dc |                 | Р |  |  |  |
| G. Assemblage A isolate WB                  | Stress Response in Trophozoites - Incubation Time (Adrian Hehl)                                   | Dc |                 | Р |  |  |  |
| G. Assemblage A isolate WB                  | Encystation in trophozoites (Morf et al.)                                                         | Dc | Fc              | P |  |  |  |
| G. Assemblage A isolate WB                  | Transcript Profiling of Host-parasite Interactions (Staffan Svärd)                                |    | Fc              | Р |  |  |  |

- Note that if you want to find genes that are changing in expression select the fold change (Fc) query.
- The configurable search page allows you to define the type of expression profile you are interested in. In this case, we are interested in genes that are differentially regulated between the Caco 6 and 18 samples (comparison samples) compared to the Caco 1.5, TYDK 1.5, TYDK 6 and TYDK 18 samples (reference).

| Fold Change Percentile                                                                                                    |                                                                                                    |
|----------------------------------------------------------------------------------------------------|----------------------------------------------------------------------------------------------------|
| Identify Genes based on G.I. Host-I                                                                                                    | Parasite Interaction (fold change) Tutorial                                                                                                    |
| For the Experiment Host Paraske Interaction 1<br>return protein coding 2 Genes<br>that are up or down regulated 1<br>with a Fold change >= 2<br>between each gene's average 1 expression value®<br>in the following Reference Samples ®<br>U TYDK 15<br>U TYDK 15<br>U TYD | Example showing one gene that would meet search oriteria<br>(Dots represent this gene's expression values for selected samples)<br>Up or down regulated                                                                                                    |
| TYDK 6     TYDK 76     TYDK 78     Goo 1.5     Ø Caco 8     Ø Caco 8     ød Caco 18     select al   dear ali                                                                                                    | You are searching for genes that are up or down regulated between at<br>least two reference samples and at least two comparison samples.<br>For each gene, the search calculates:<br>fold change <sub>up</sub> = <u>average expression value in comparison samples</u><br>average expression value in reference samples |
|                                                                                                    | fold change <sub>down</sub> = <u>sverage expression value in reference samples</u><br>average expression value in comparison samples<br>and returns genes when fold change <sub>up</sub> >= 2 or fold change <sub>down</sub> >= 2.                                                                                      |
|                                                                                                    | and returns genes when tota change <sub>up</sub> >= 2 or tota change <sub>down</sub> >= 2.<br>See the detailed help for this search,                                                                                                    |

- How many genes did you identify?
- What do the expression profile graphs look like? Do they agree with your search parameters?
- How many of these genes are expressed in the lower 30% percentile from the trophozoite RNAseq experiment available in GiardiaDB? (hint: add a step and go to the RNAseq section - configure the percentile query for "(WB) Trophozoite Transcriptome sense strand" to return genes expressed between 0 and 30 percentile).

| <b>a</b>                                      | Add Step                                        |
|-----------------------------------------------|-------------------------------------------------|
| Add Step 2 : G Assemblage A i<br>(percentile) | solate WB (WB) Trophozoite Transcriptome RNASeq |
| Experiment 📀                                  | (WB) Trophozoite Transcriptome sense strand ‡   |
| Samples 🥹                                     | € WB                                            |
| Minimum expression percentile 🥹               | 0                                               |
| Maximum expression percentile 🥹               | 30                                              |
| Matches Any or All Selected Samples? 📀        | any ‡                                           |
| Protein Coding Only: 🥹                        | protein coding ÷                                |
|                                               | Advanced Parameters                             |
| Combine Genes in Step 1 with                  | Genes in Step 2:                                |
| • 🛈                                           | 1 Intersect 2 💿 🔘 1 Minus 2                     |
| 0 🛈                                           | 1 Union 2 💿 🔘 2 Minus 1                         |
| • <u>-</u>                                    | 1 Relative to 2, using genomic colocation       |

Look at your results and add the columns for expression graphs from the experiments you searched. Do the graphs coincide with what you searched?

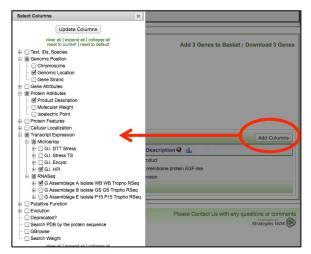

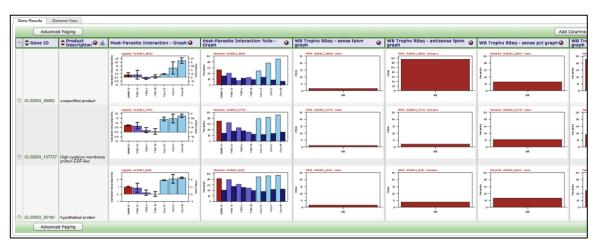

- Notice that one of the genes has a high level of antisense transcription. Could this be indicating something interesting about how this gene is regulated?

- 2. Find *Cryptosporidium* genes that are upregulated during exystation based on RT PCR evidence. (http://cryptodb.org)
  - Configure the fold change search of the *Cryptosporidium parvum* RT-PCR data to identify genes that are upregulated by at least 1.5 fold between the minimal expression level at time points 24-72 hrs compared to the maximal expression level at time points 2-12hrs.
  - How many genes did you get? What happens if you revise this search to

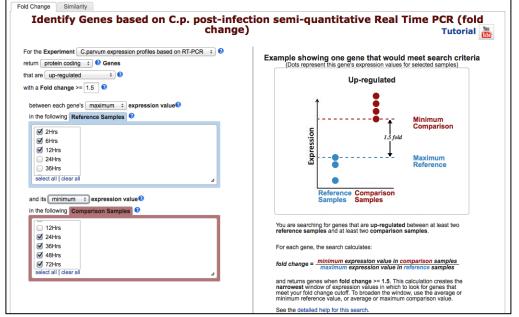

compare the average expression values between the selected time points.

- Which gene has the highest fold difference in expression? You can sort the columns by clicking on the up or down arrow in the fold change column.

|   | ene Results<br>st 1 2 3 Ne | Genome View       | Advanced Paging                                                                | $\checkmark$   |                      |                          | Add Columns         |
|---|----------------------------|-------------------|--------------------------------------------------------------------------------|----------------|----------------------|--------------------------|---------------------|
| 1 | Gene<br>ID                 | 🗘 Organism 🎱      | Product Description ③                                                          | Fold<br>Change | Chosen<br>Ref (log2) | Chosen<br>Comp<br>(log2) | Cp RT PCR - graph 🎱 |
|   | cgd3_3090                  | C. parvum Iowa II | conserved hypothetical protein                                                 | 1.8            | 0.06                 | 0.87                     |                     |
| 6 | cgd1_800                   | C. parvum Iowa II | protein disulfide isomersee, signal peptide plus<br>possible ER retention most | 1.7            | 0.05                 | 0.8                      |                     |
|   |                            |                   | possible ER retention mobil                                                    |                |                      |                          |                     |

- Can you find out anything about the function of this gene? (hint: you can add additional columns from the "putative function" section, of you can visit the gene page and explore it further).